## **Demandes**

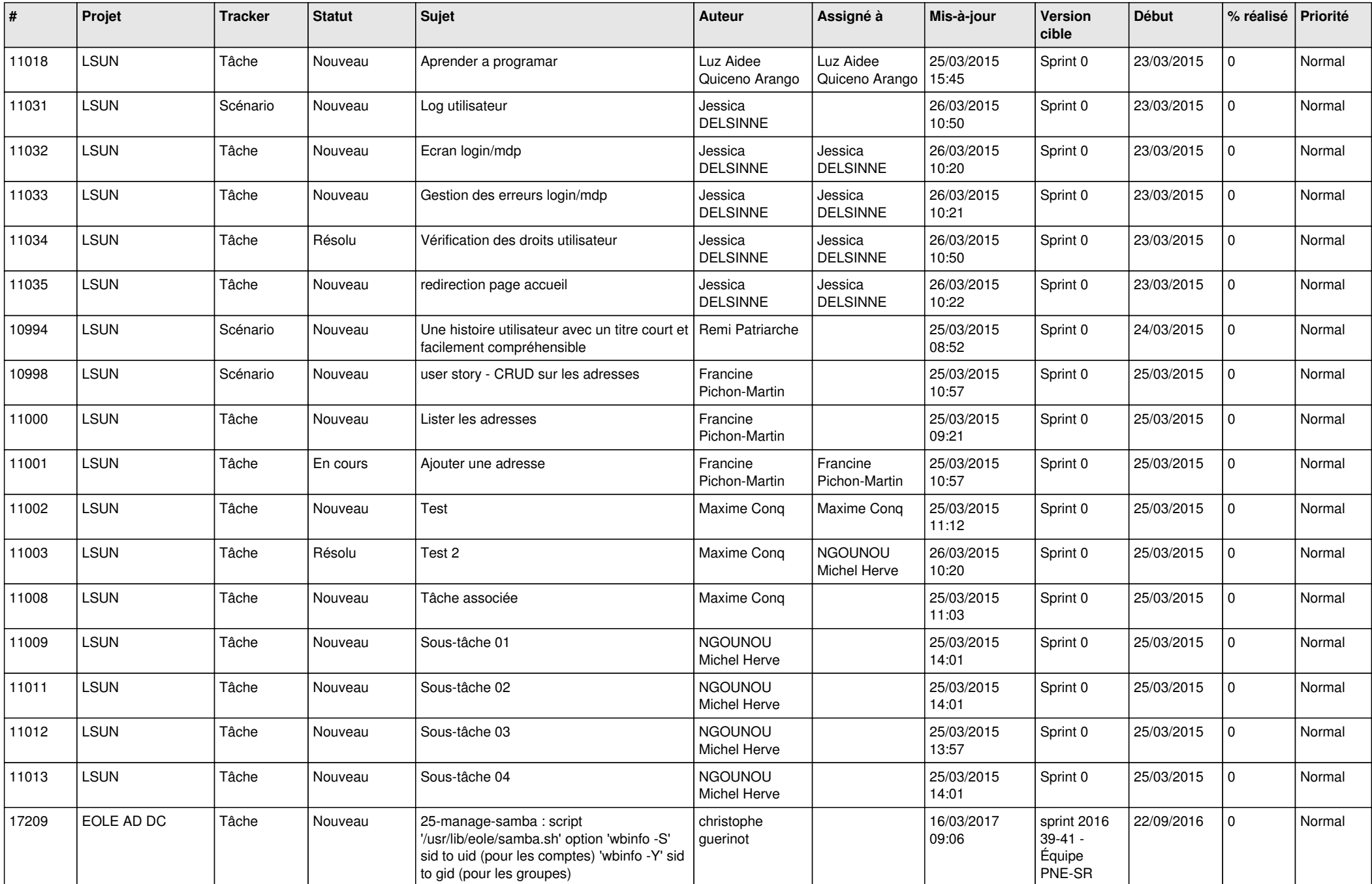

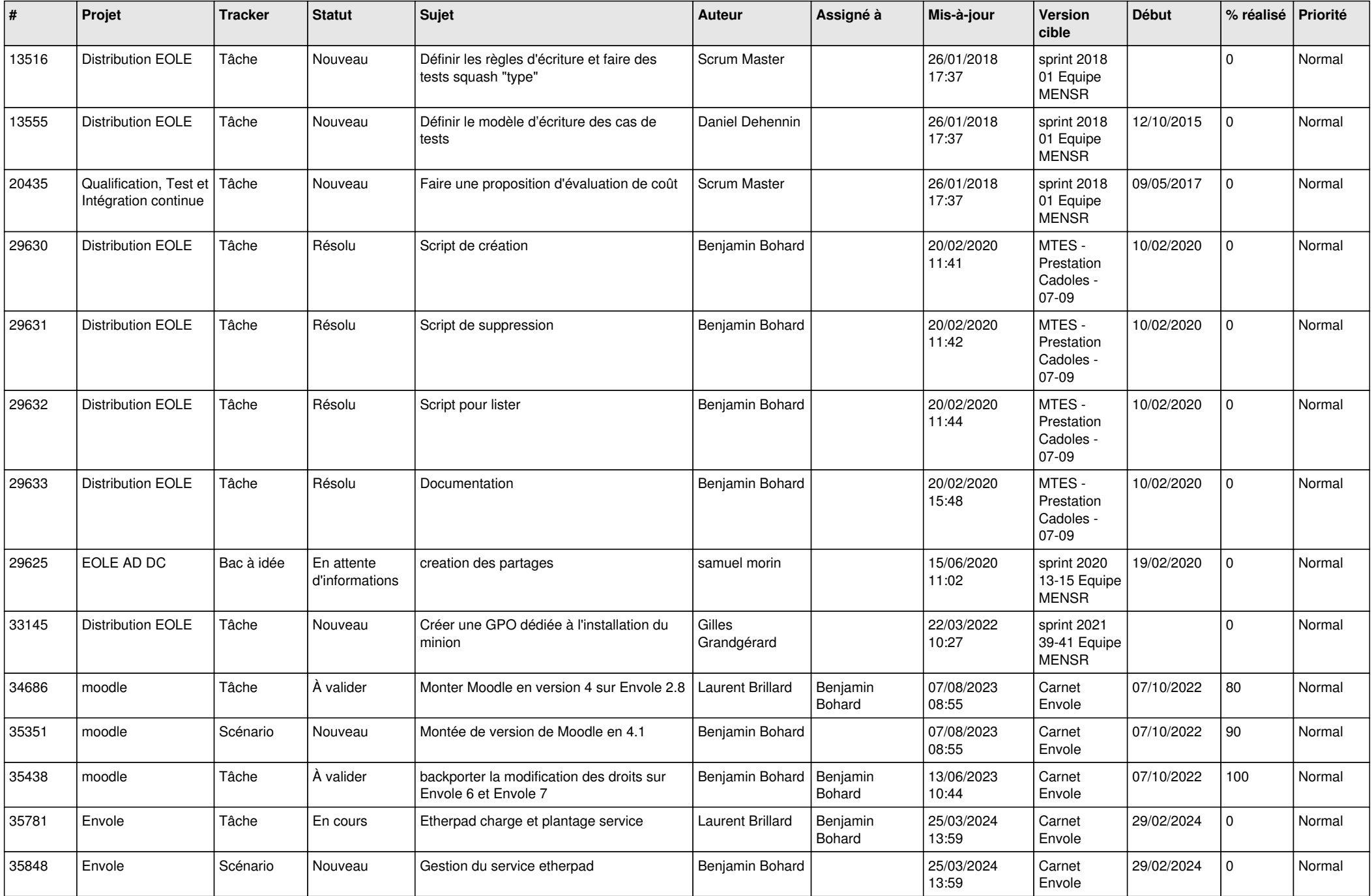

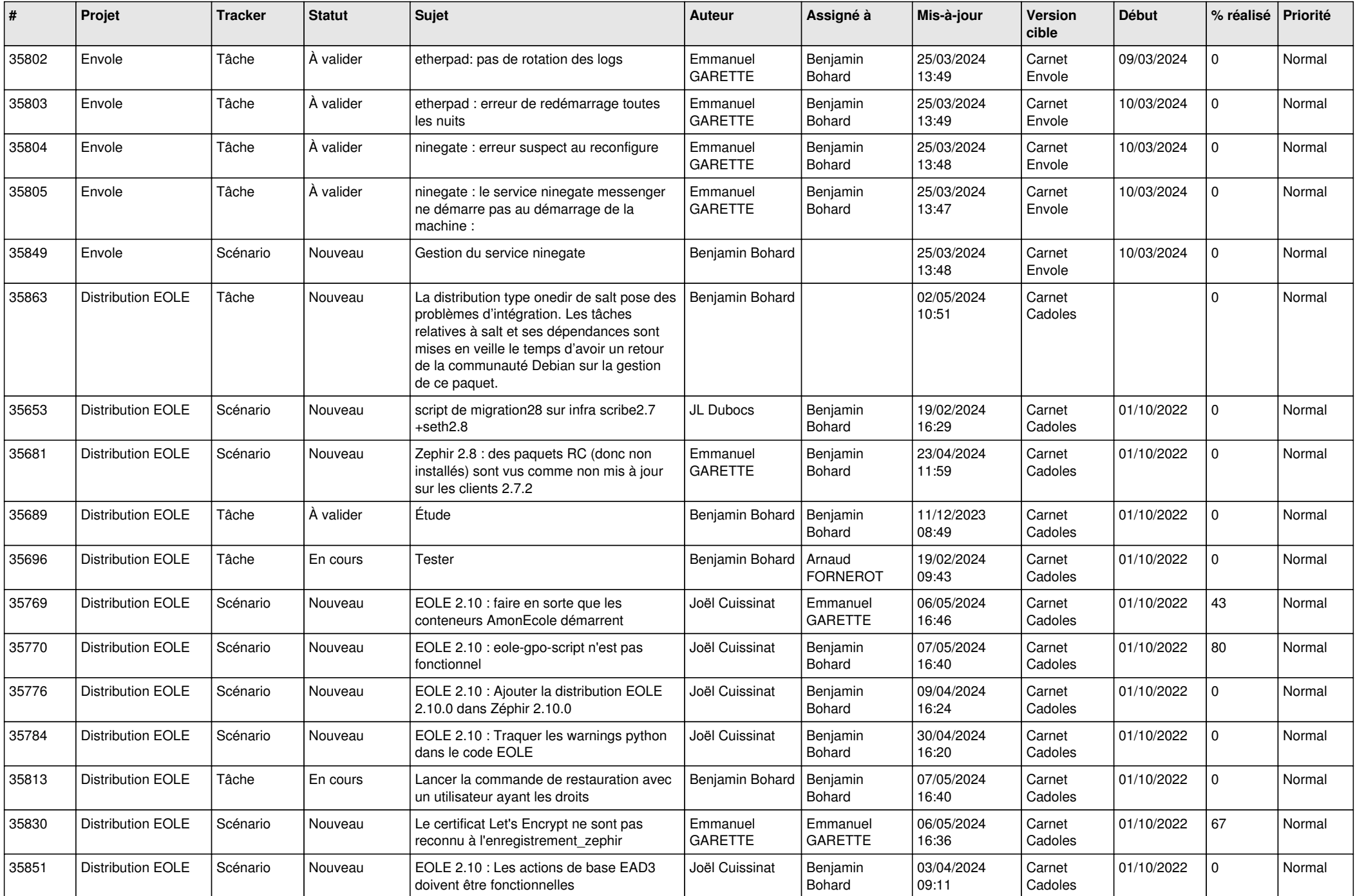

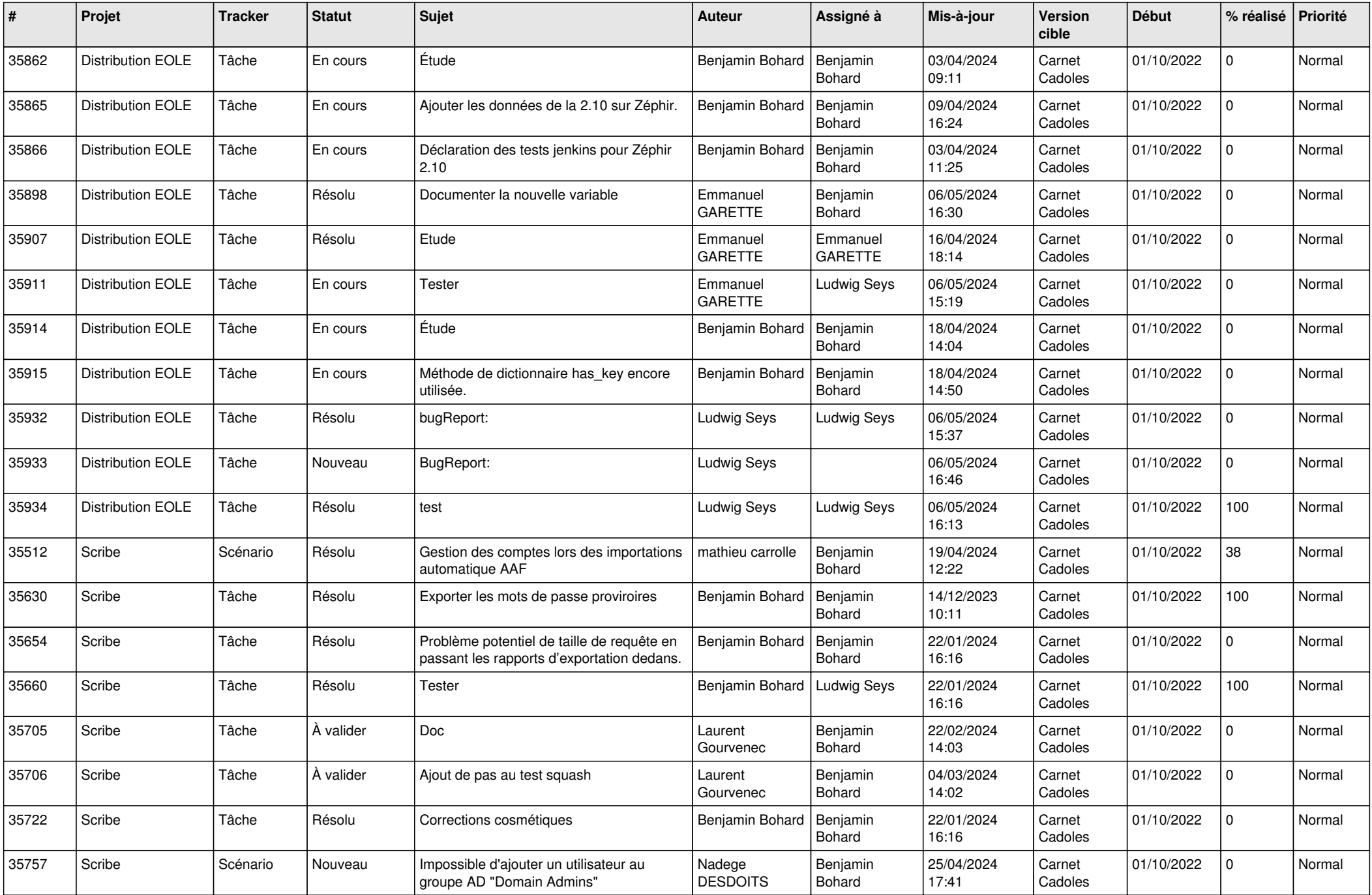

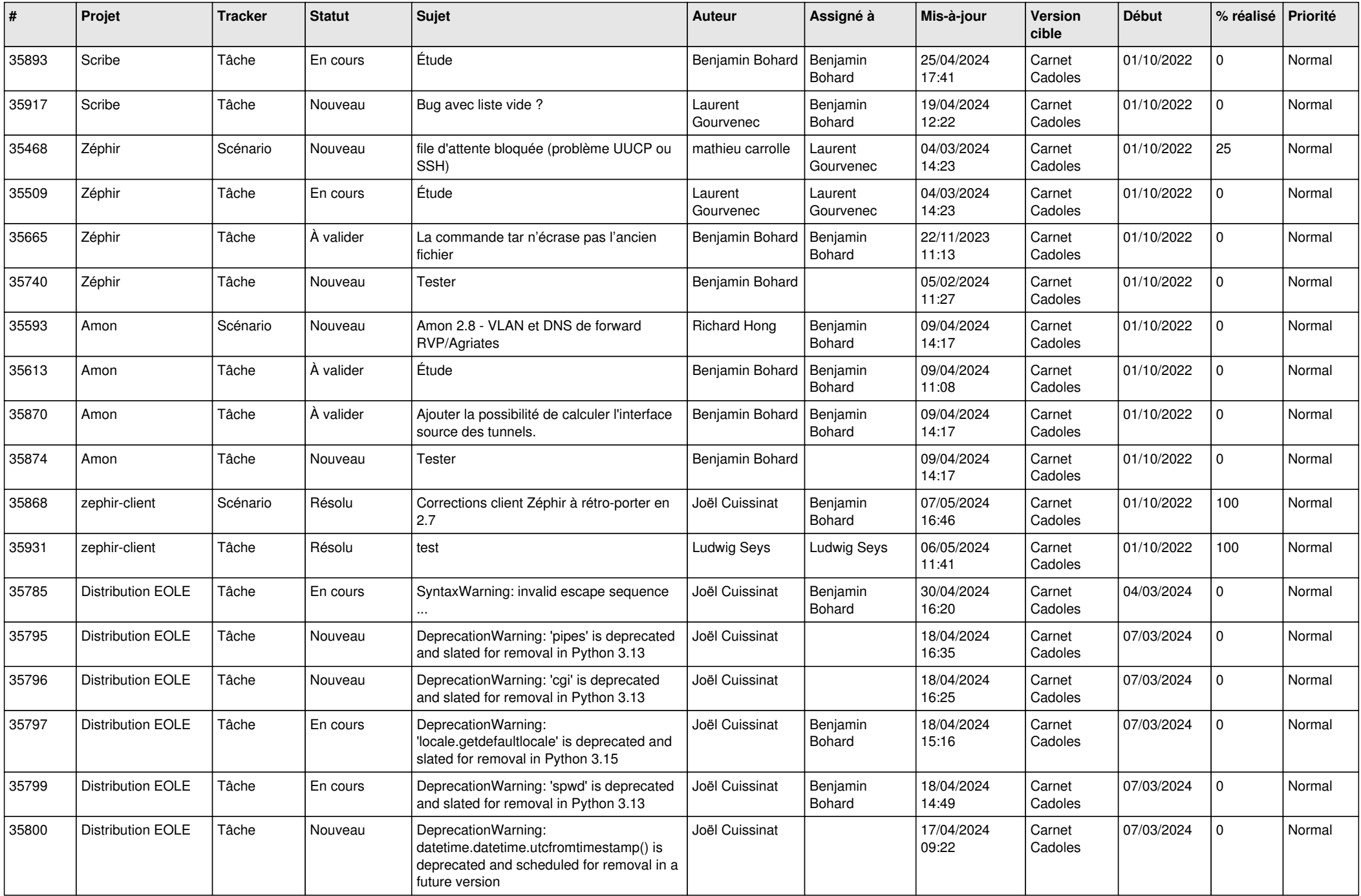

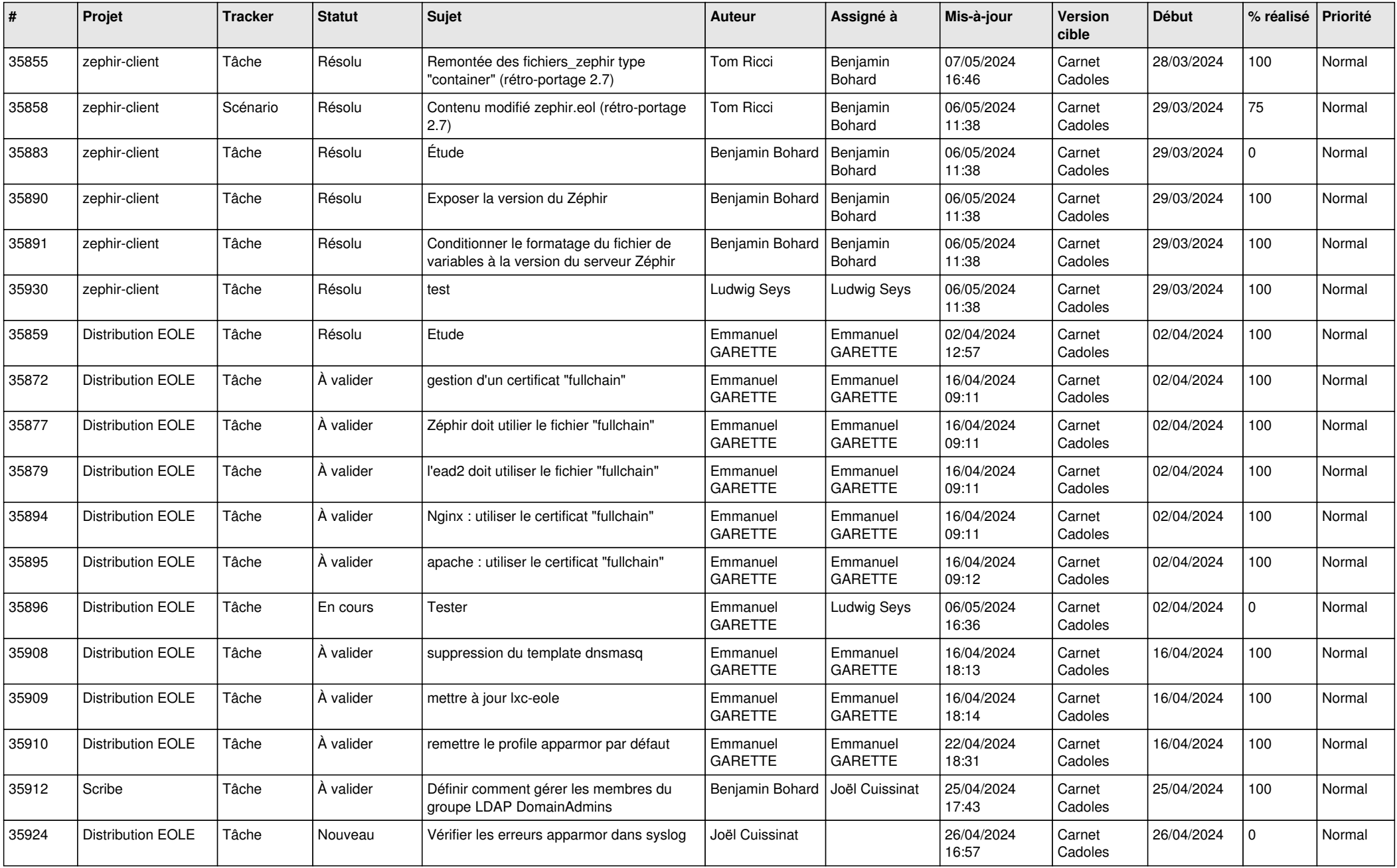

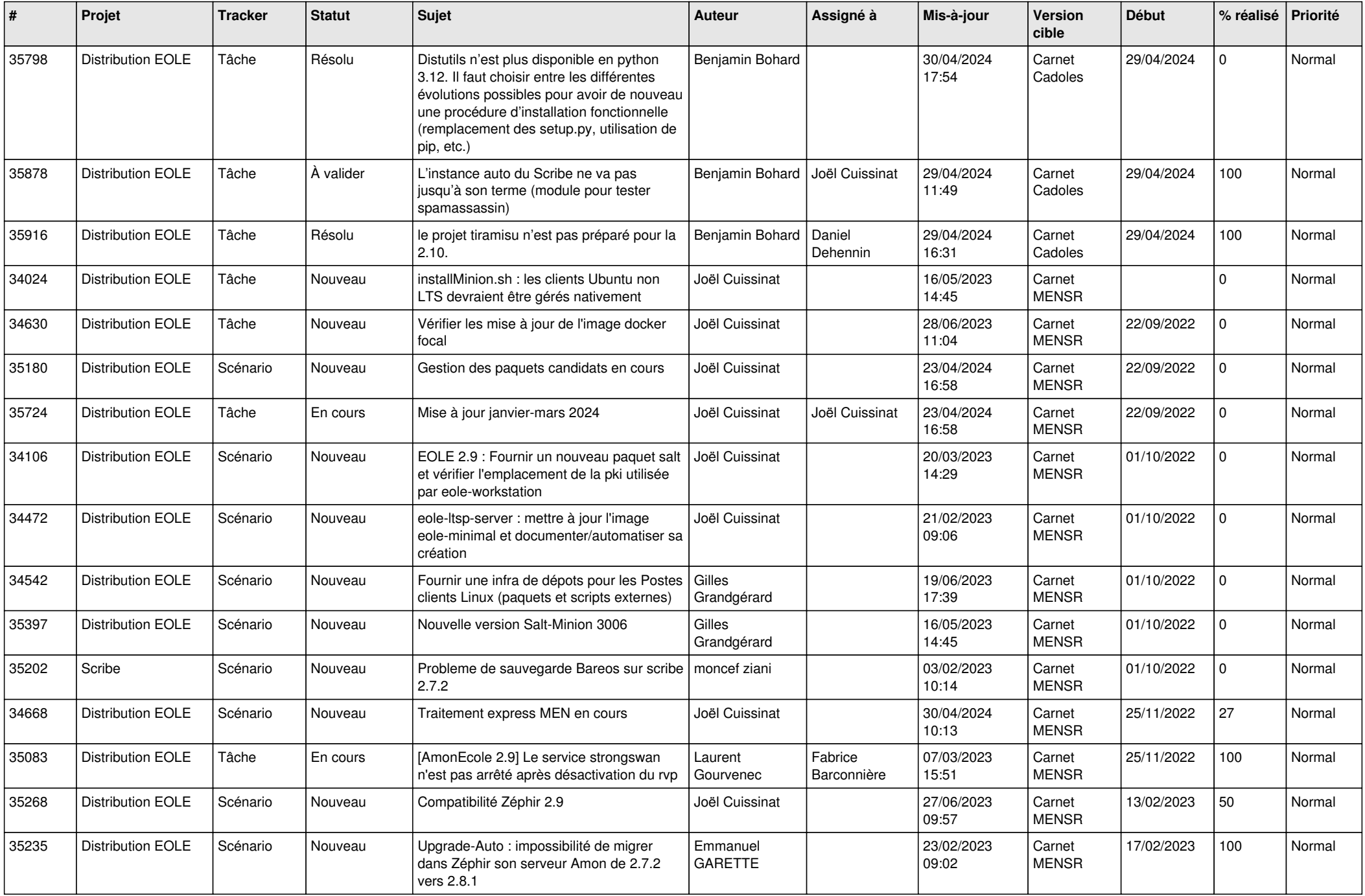

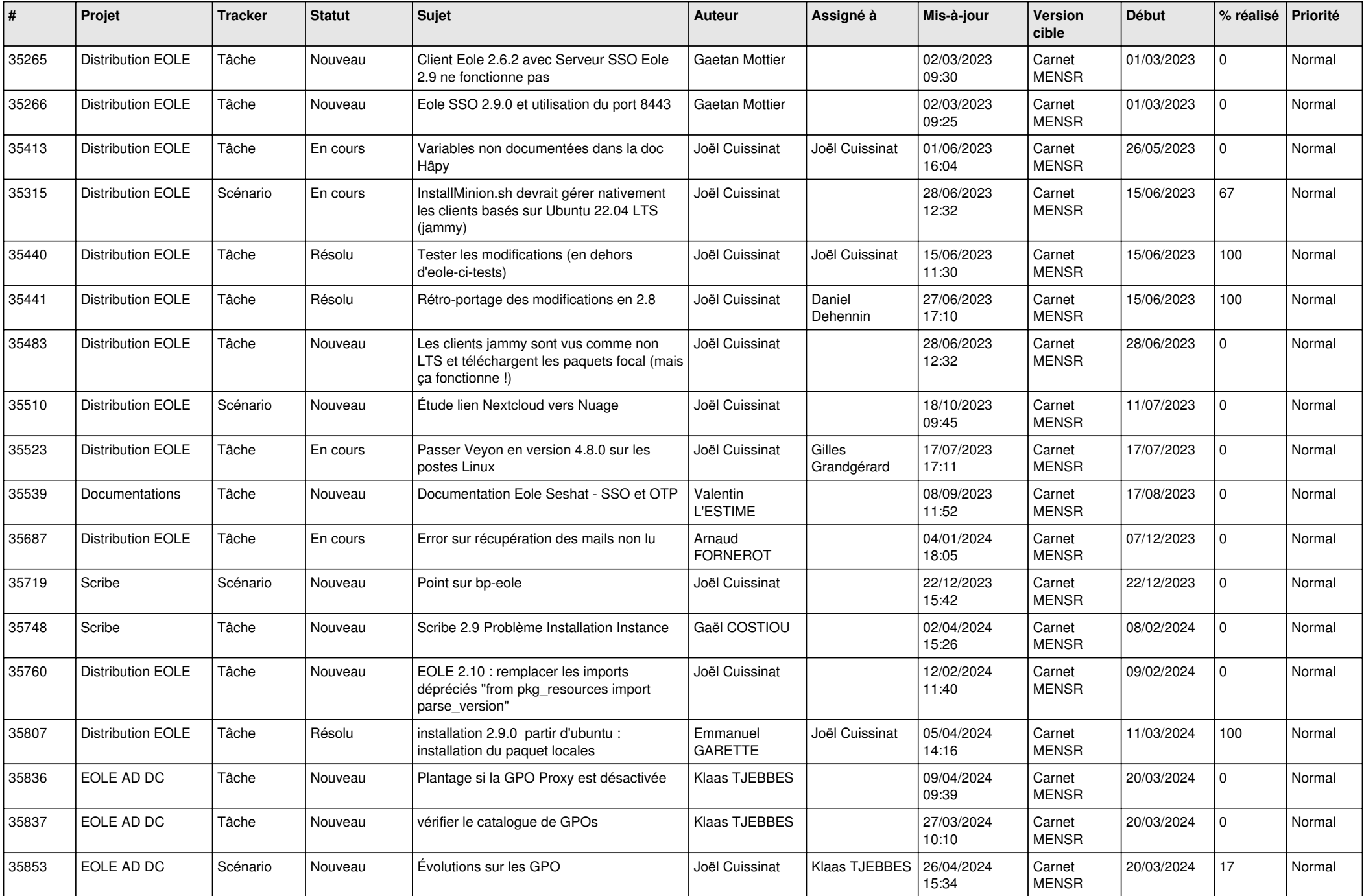

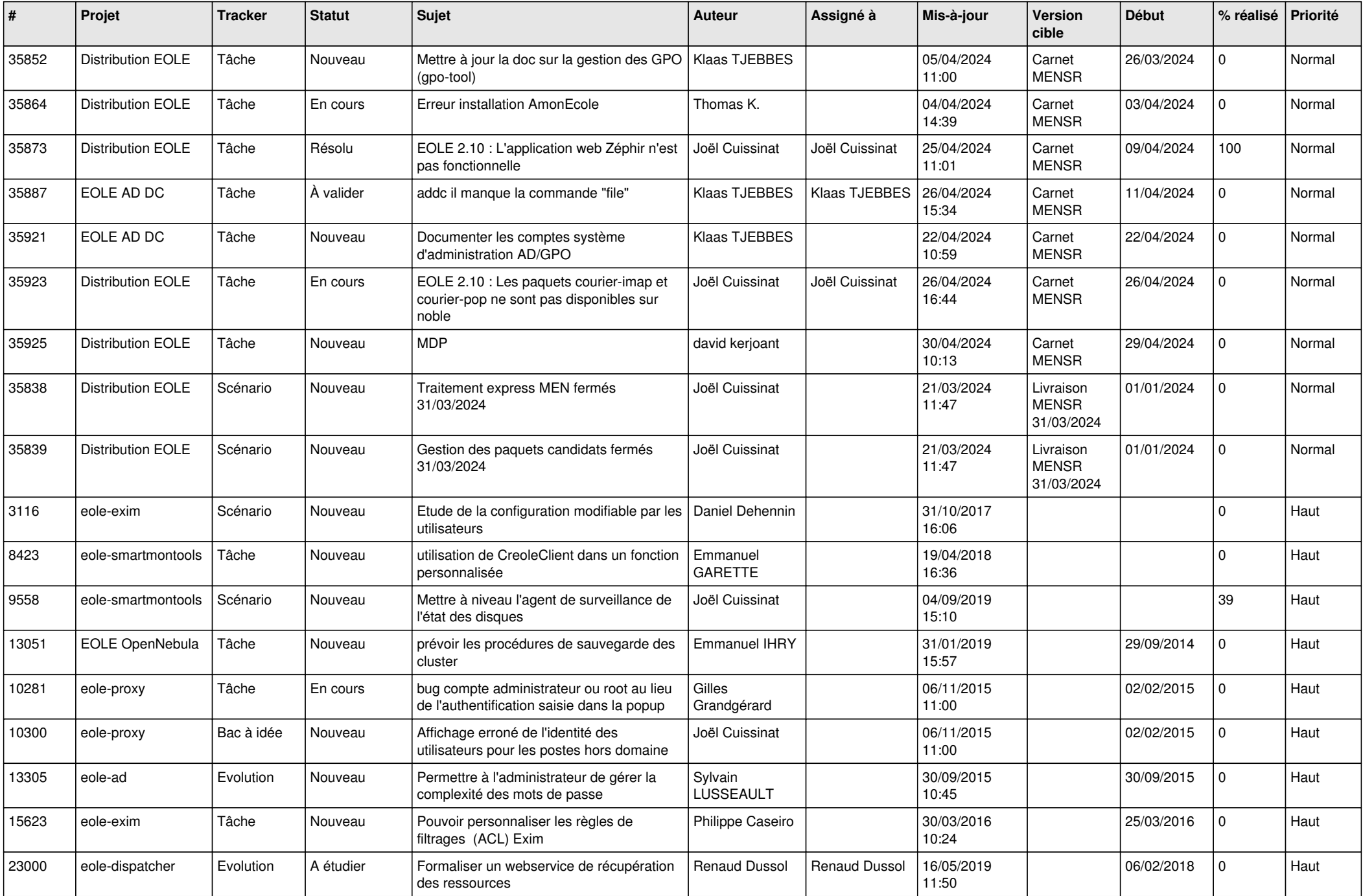

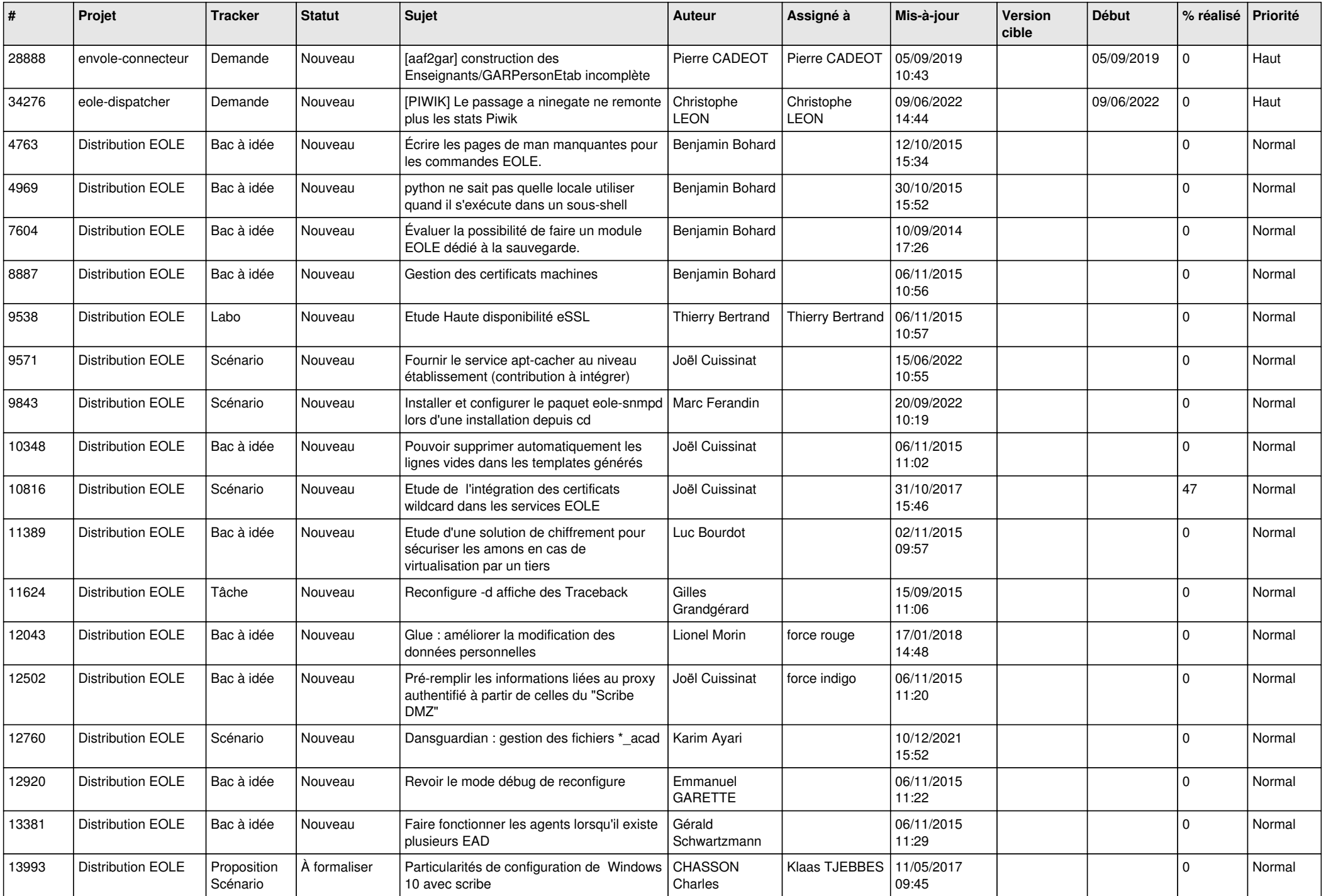

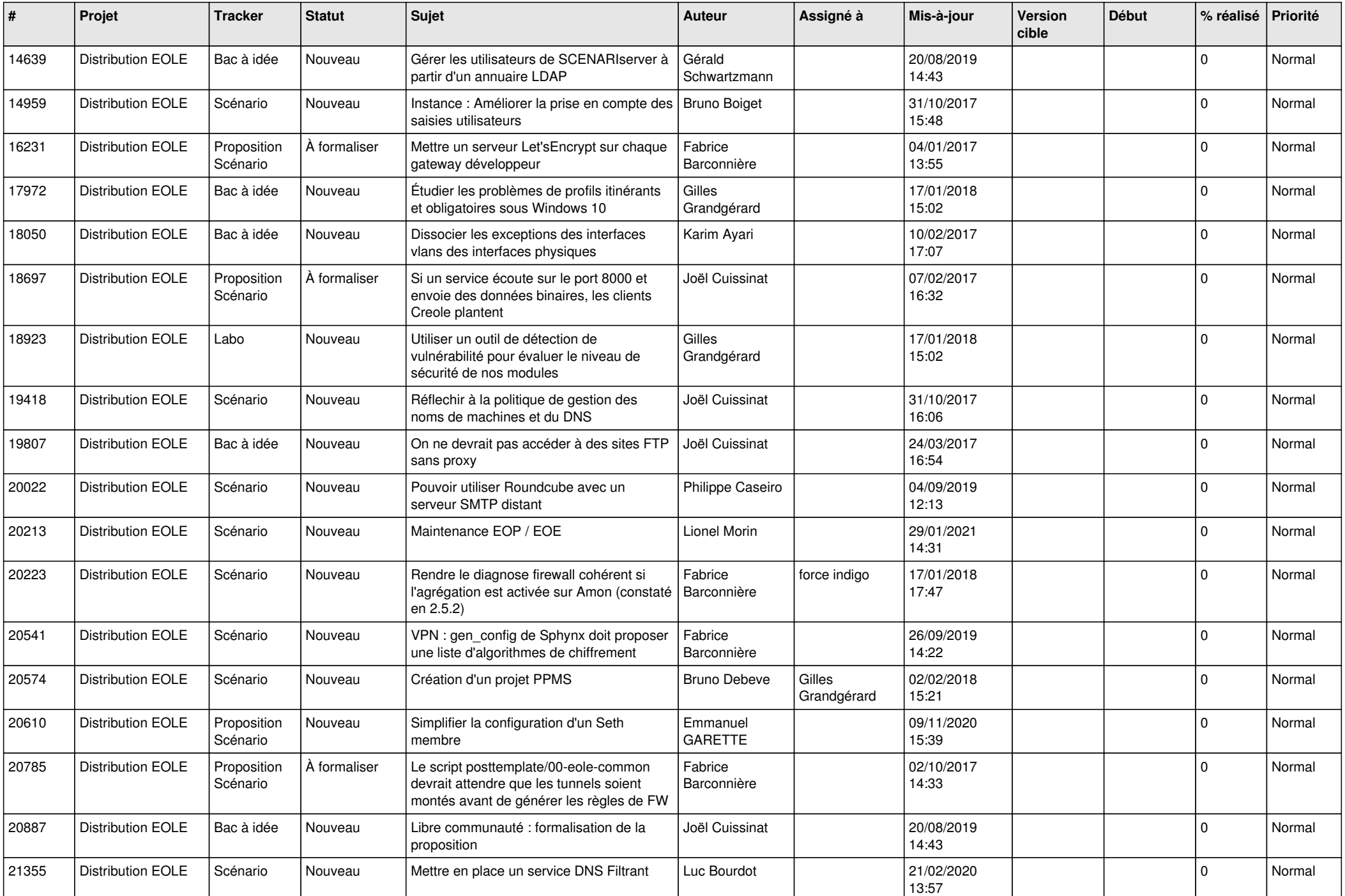

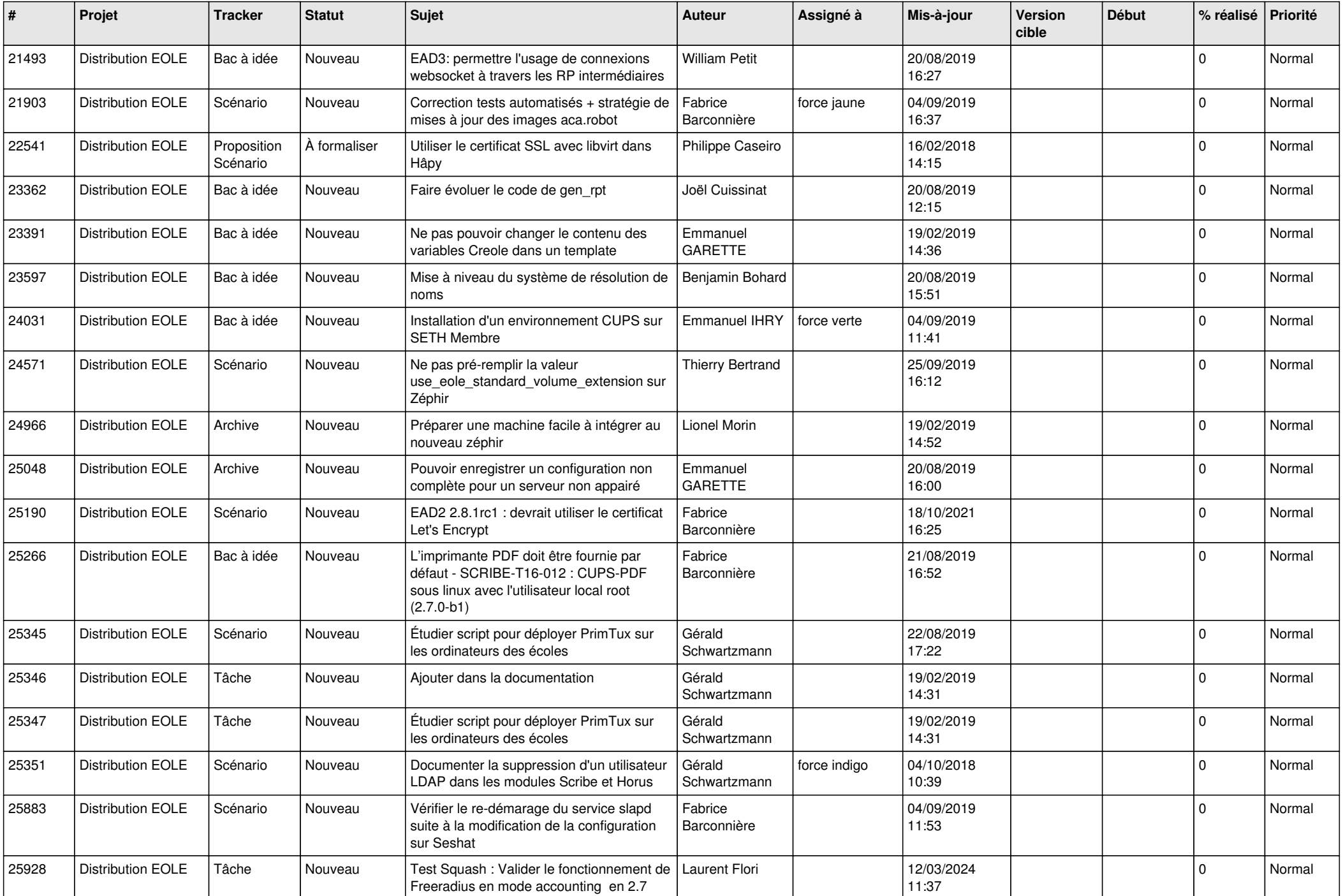

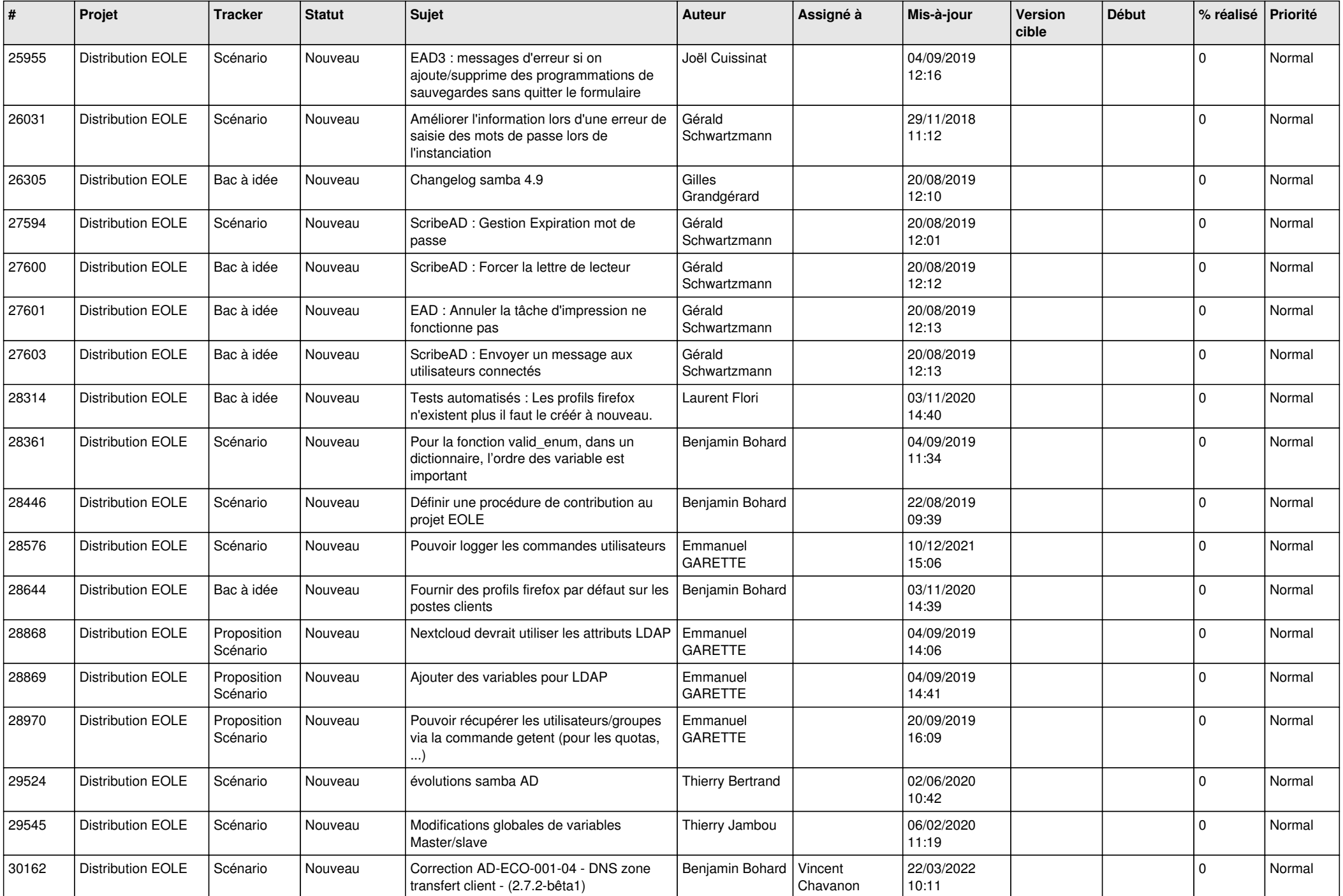

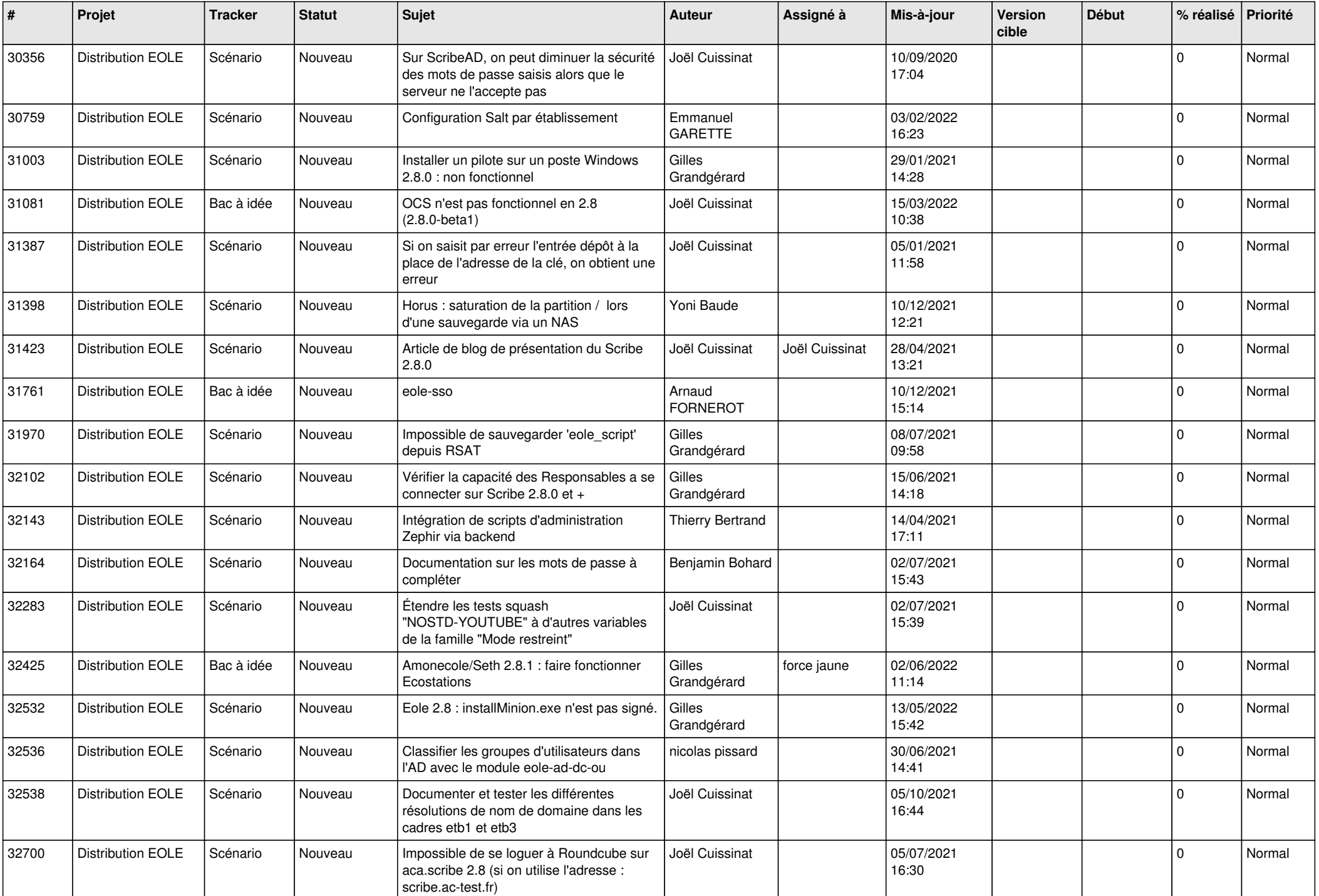

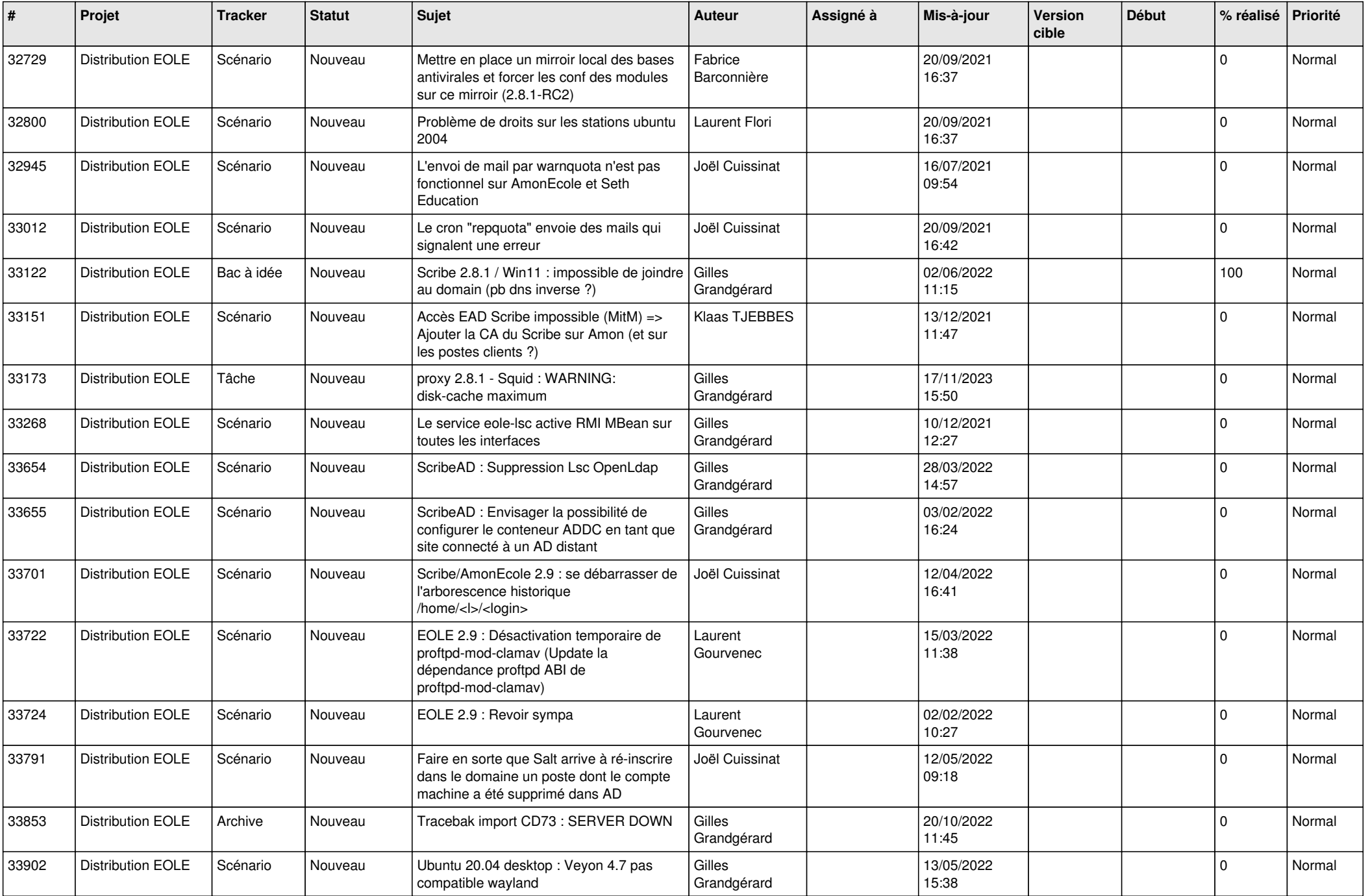

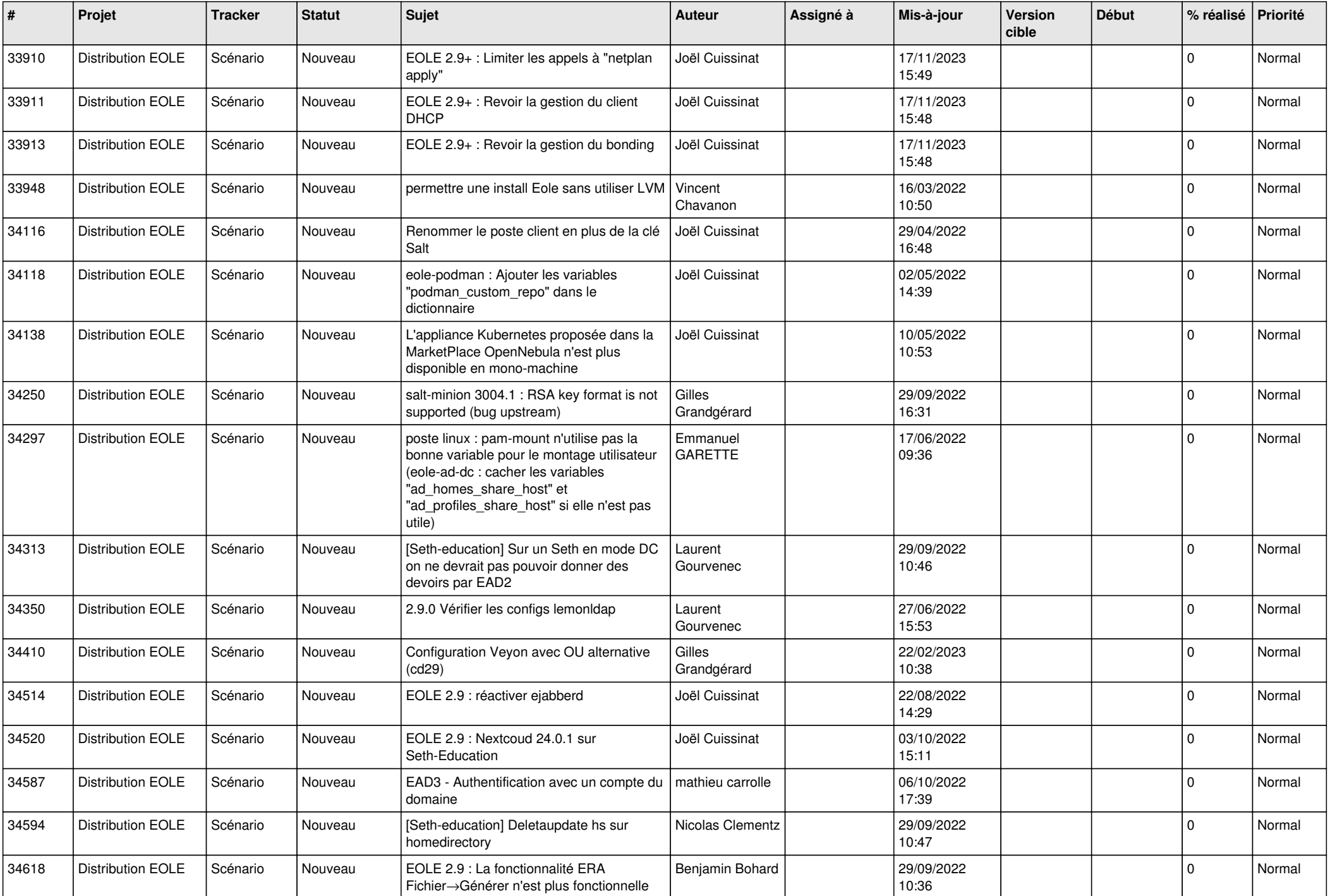

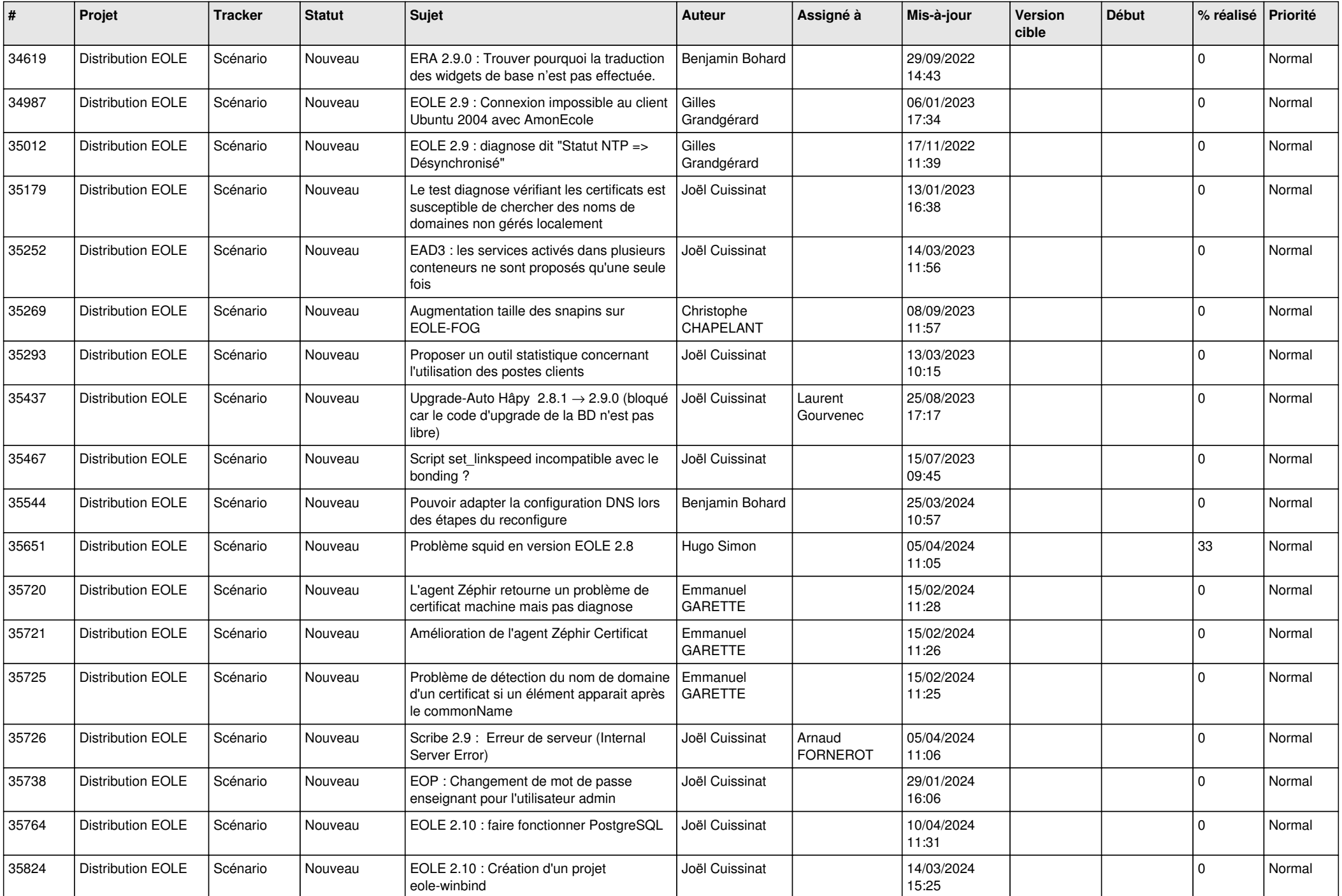

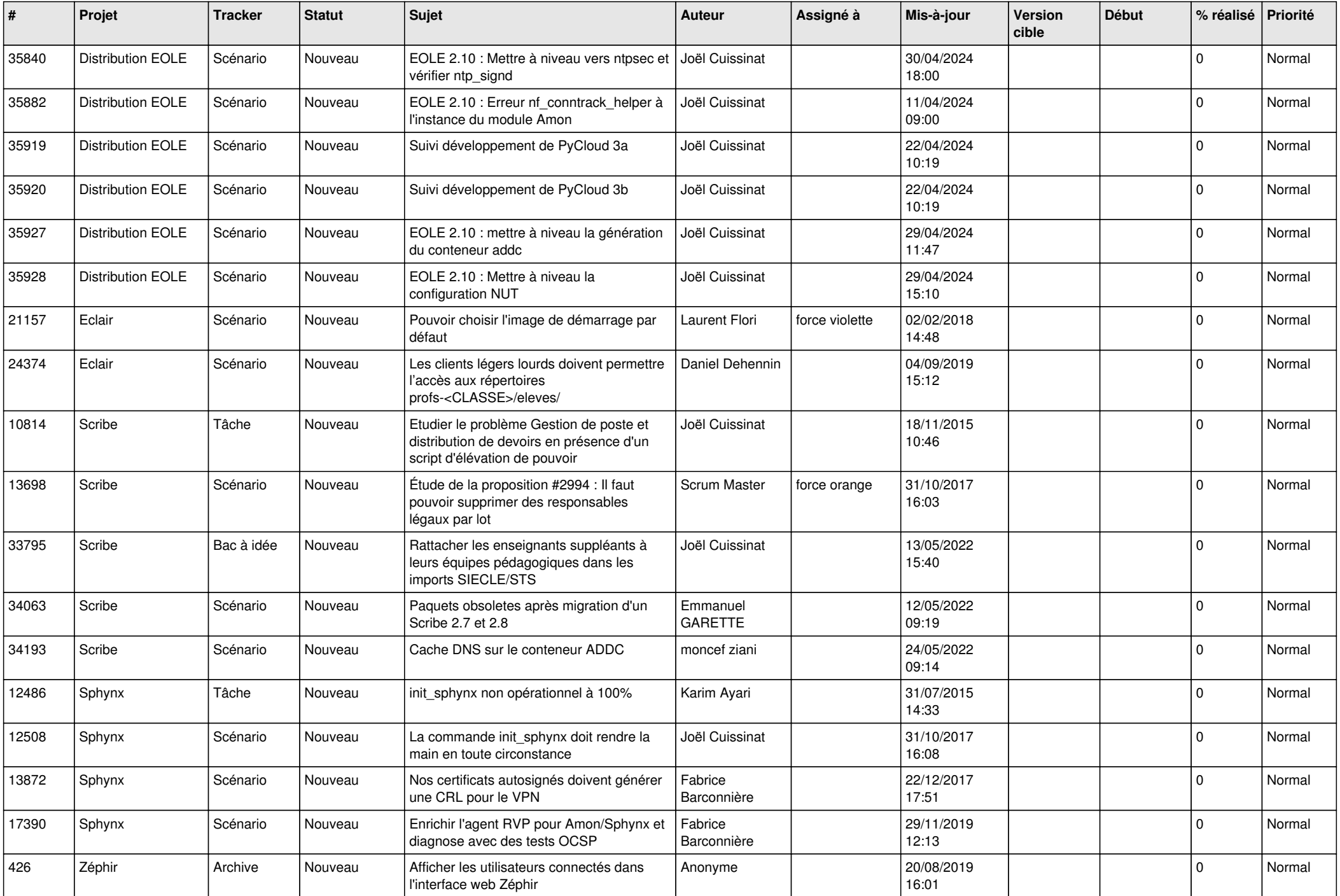

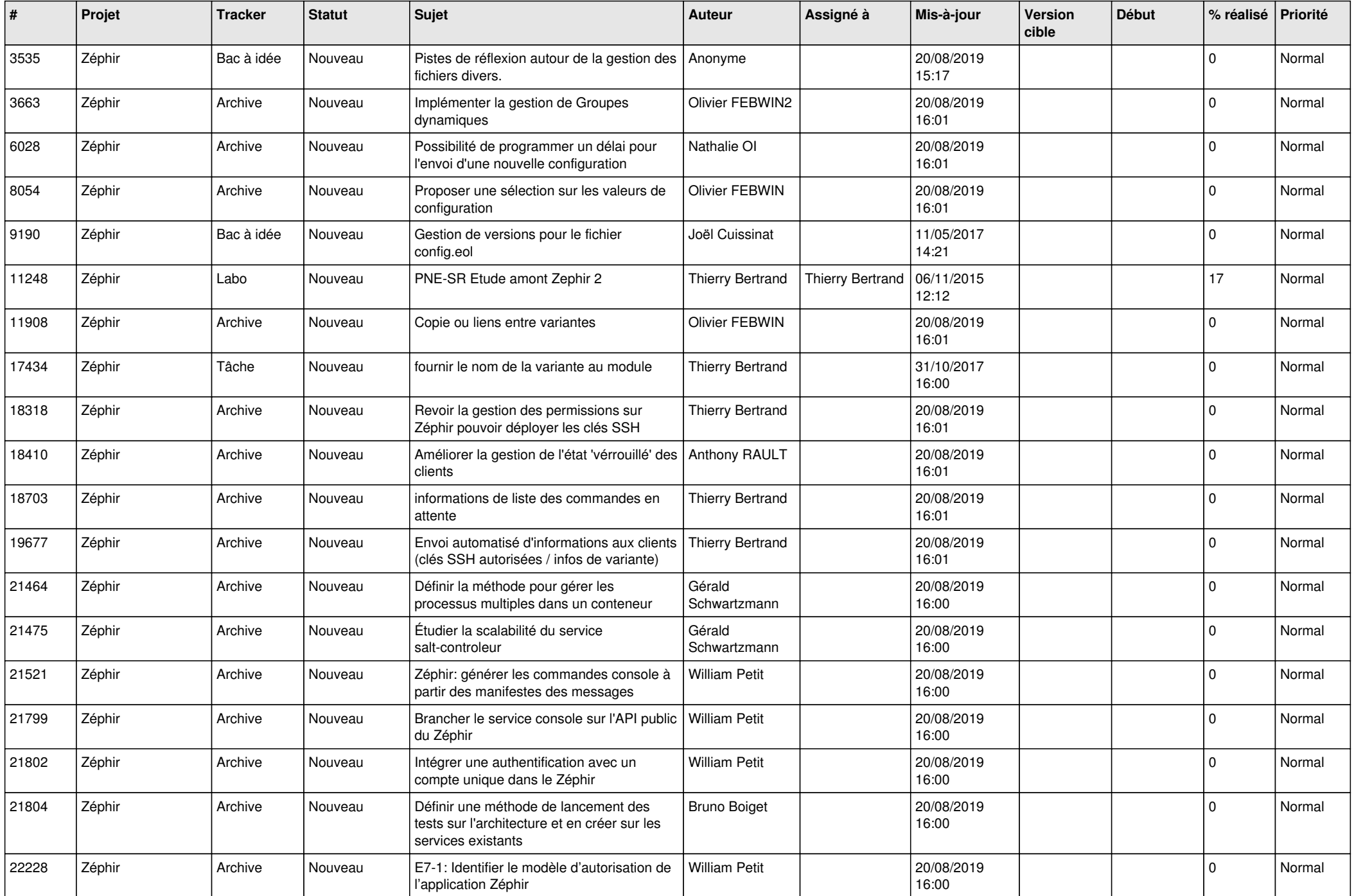

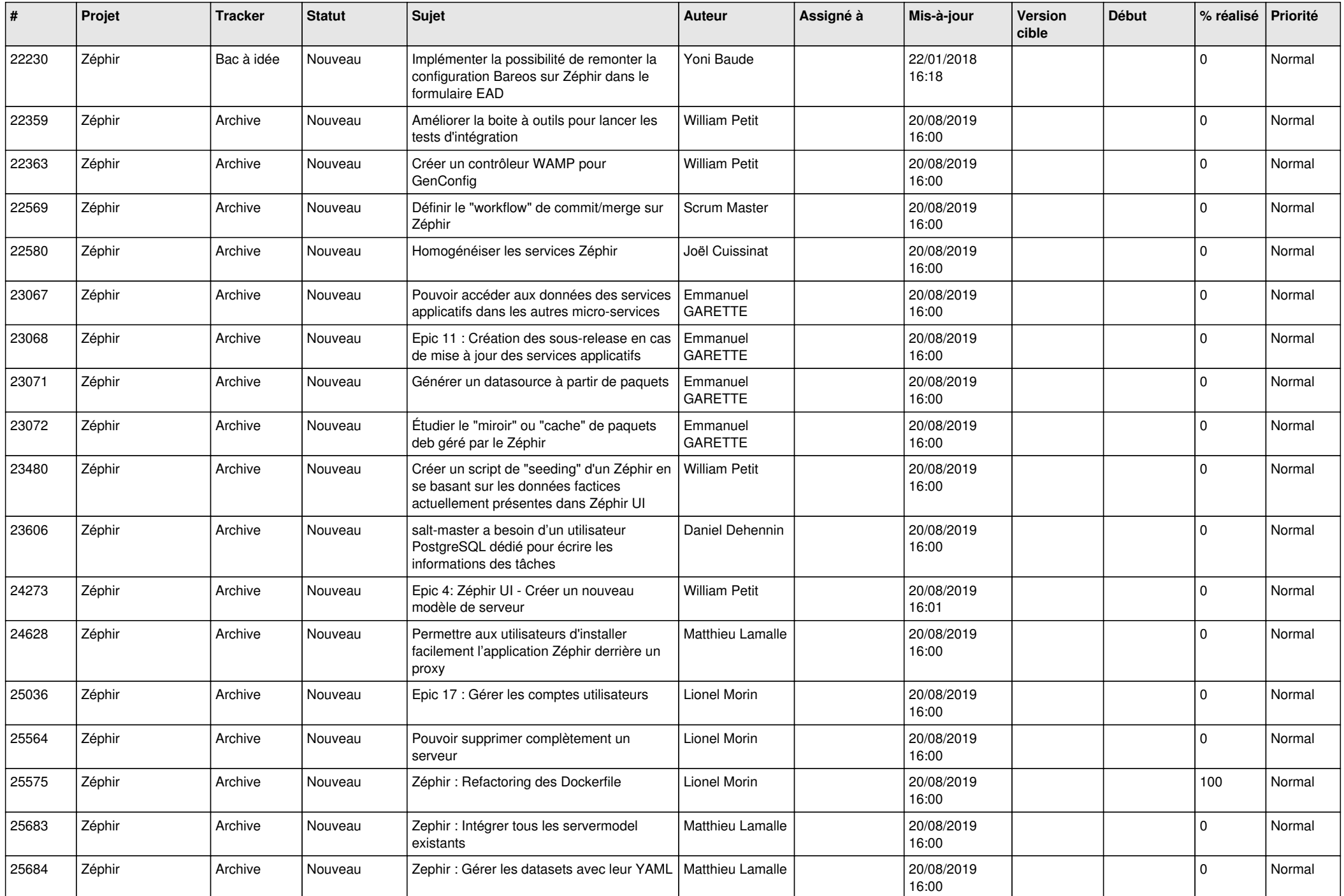

![](_page_20_Picture_565.jpeg)

![](_page_21_Picture_540.jpeg)

![](_page_22_Picture_551.jpeg)

![](_page_23_Picture_557.jpeg)

![](_page_24_Picture_615.jpeg)

![](_page_25_Picture_539.jpeg)

![](_page_26_Picture_560.jpeg)

![](_page_27_Picture_575.jpeg)

![](_page_28_Picture_139.jpeg)

**...**